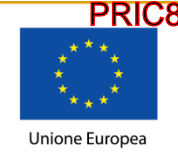

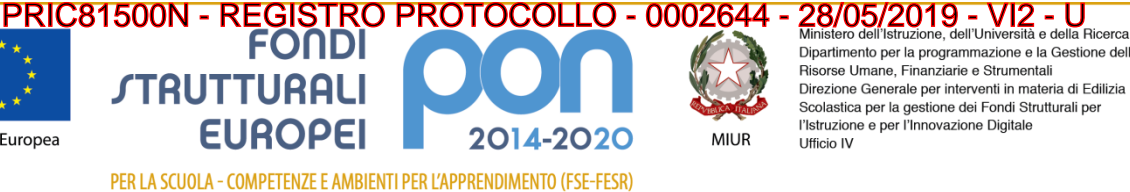

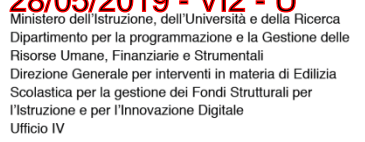

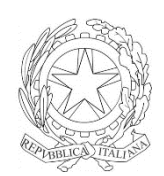

ISTITUTO COMPRENSIVO DI NEVIANO ARDUINI Scuola dell'Infanzia, Primaria e Secondaria di 1° grado Comuni di Neviano Arduini - Lesignano Bagni **C.F. :80015070347 Codice Univoco:UFDHD3** 

Via Chiesa n° 2 43024 Neviano degli Arduini (PR)

e-mail: [pric81500n@istruzione.it](mailto:pric81500n@istruzione.it) PEC[:pric81500n@pec.istruzione.it](mailto:pric81500n@pec.istruzione.it) sito:<https://icnevianoarduini.edu.it/>

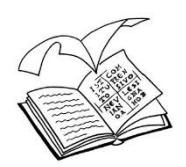

Tel. 0521843138 Fax.0521345491

Agli insegnanti dell'I.C. Neviano Arduini Al Sito web Agli atti

OGGETTO: Avviso di selezione di personale interno cui conferire gli incarichi di TUTOR nell'ambito del PON Fondi Strutturali Europei – Progetto PON "I nostri musei nella rete" - 10.2.5A - FSEPON – EM – 2018 – 105 - "Potenziamento dell'educazione al patrimonio culturale, artistico, paesaggistico" a.s. 2018/2019. Asse I – Istruzione – Fondo Sociale Europeo (FSE) - Obiettivo specifico10.2– Programma Operativo Nazionale «Per la scuola, competenze e ambienti per l'apprendimento» 2014-2020.

**CUP:** G77I17000410007

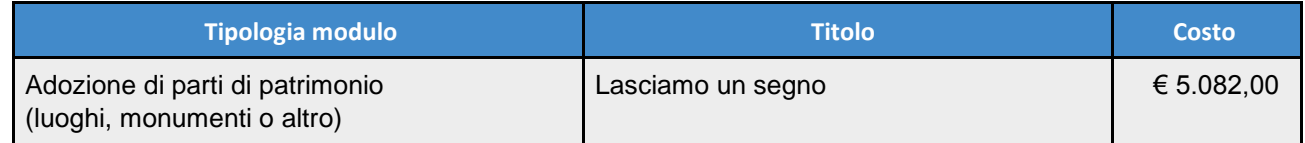

## **IL DIRIGENTE SCOLASTICO**

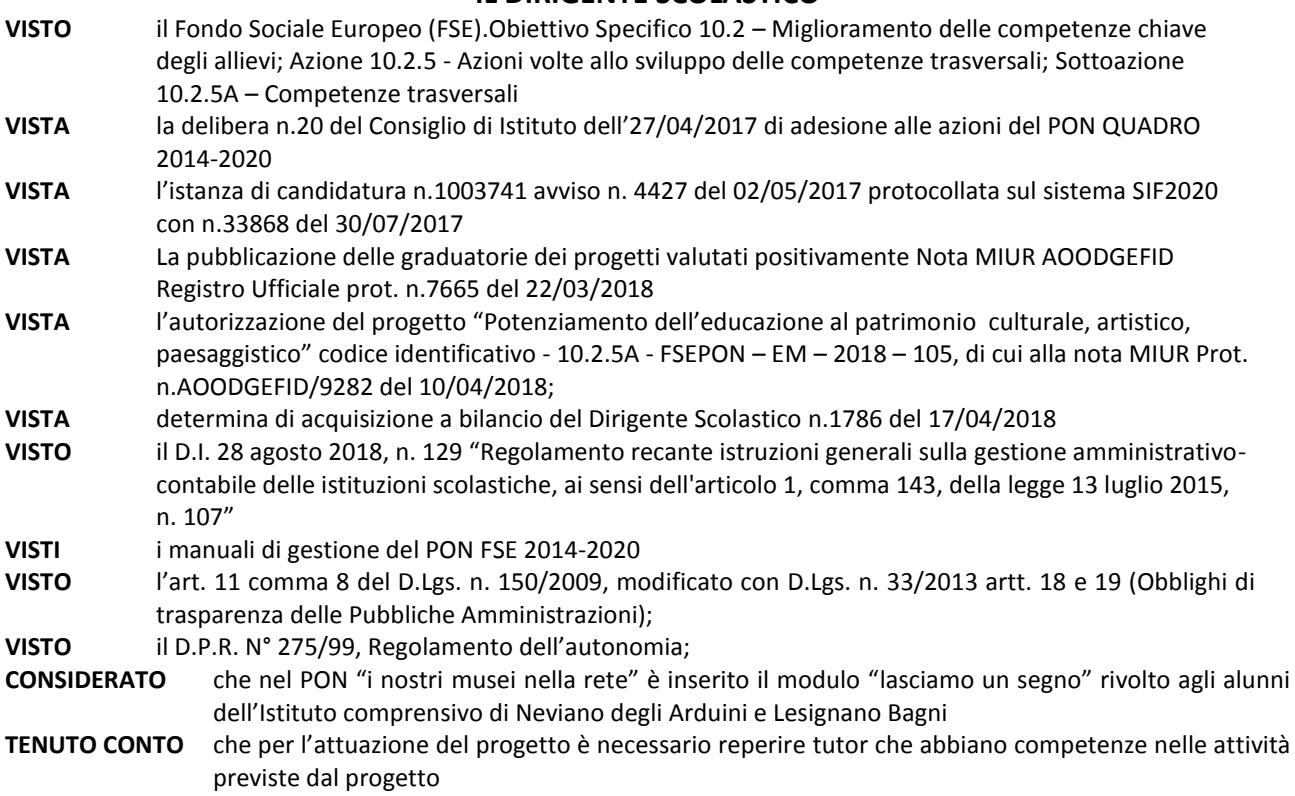

## **RENDE NOTO**

che è indetta procedura selettiva, riservata al personale docente in servizio presso questo Istituto, volta ad individuare un TUTOR cui demandare le pertinenti attività finalizzate alla realizzazione, entro il 31 agosto 2019, del modulo 1 - "Lasciamo un segno" alle condizioni e secondo le modalità ed i criteri di seguito indicati.

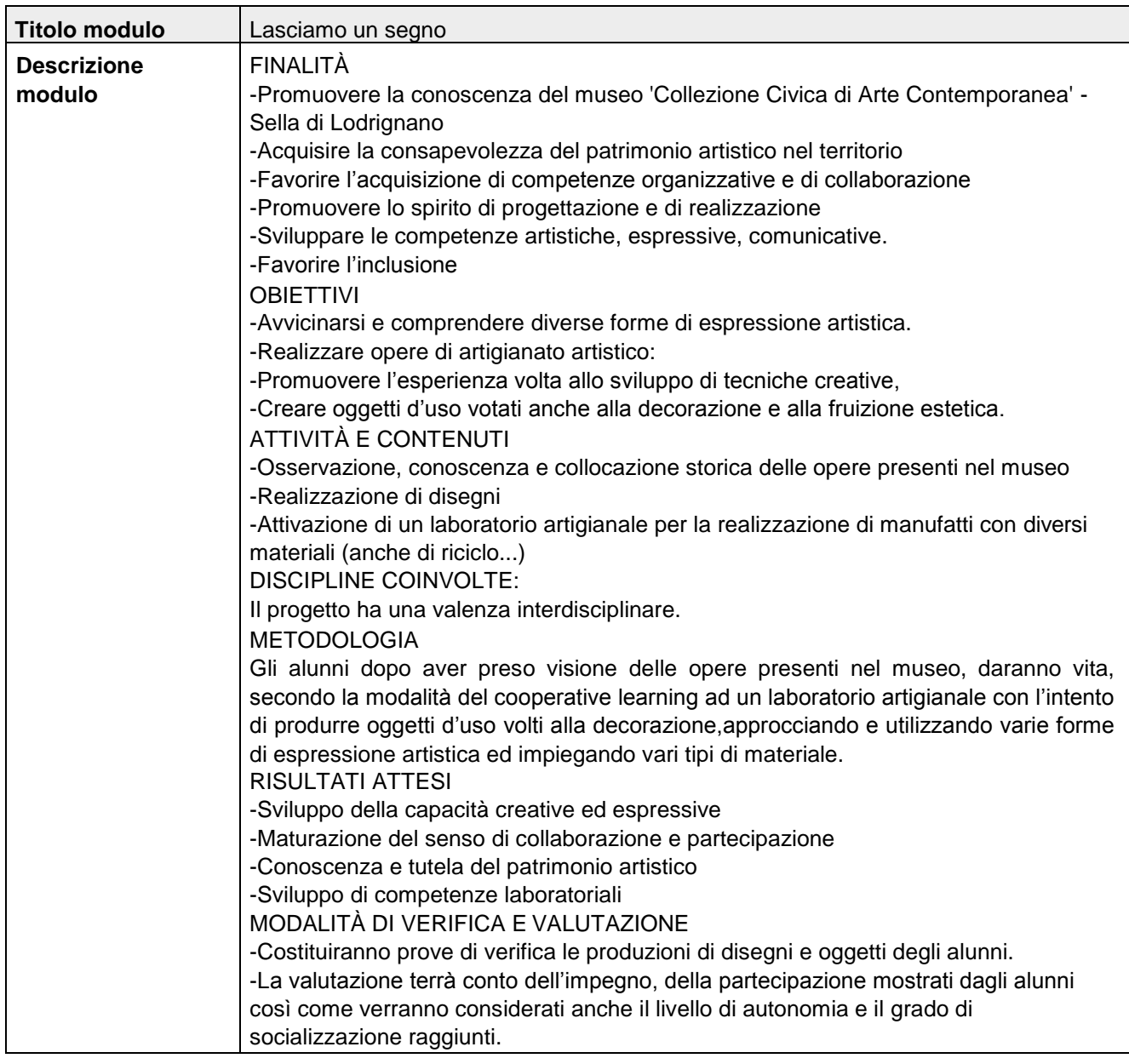

### **COMPITI DEL TUTOR NEI PROGETTI PON**

- Collaborare con l'esperto nella conduzione delle attività dell'azione
- Svolgere l'incarico secondo il calendario predisposto dall'Istituto
- Predisporre, in collaborazione con l'esperto, una programmazione dettagliata degli interventi formativi
- Controllare la corretta compilazione del registro didattico verificando le firme in entrate e in uscita dei partecipanti ai fini dell'attestazione finale, dell'esperto e la propria, con indicazione dell'orario di inizio e fine lezione
- Facilitare i processi di apprendimento dei corsisti
- Accertare l'avvenuta compilazione della scheda allievo e la stesura e firma del patto formativo
- Segnalare in tempo reale al DS eventuali assenze che comportano la sospensione del modulo
- Contattare i corsisti in caso di assenza ingiustificata
- Mantenere il contatto con i Consigli di classe di appartenenza dei corsisti per monitorare la ricaduta dell'intervento sul curricolare
- Documentare l'attuazione e redigere i verbali relativi alla propria attività di tutor
- Compilare il report finale ed eventuali altri documenti richiesti dall'A.d.g. e inserire i dati sulla piattaforma GPU

#### **MODALITÀ DI PRESENTAZIONE DELLE CANDIDATURE**

Gli interessati dovranno inoltrare a questa Istituzione Scolastica, entro e non oltre le ore 18,00 del 05/06/2019:

- La domanda di partecipazione redatta secondo lo schema Allegato A con copia di un documento di identità valido,
- La griglia di valutazione Allegato B.

La domanda di partecipazione può essere presentata dal personale di ruolo presso questa istituzione scolastica e, in subordine, dal personale a tempo determinato con contratto fino al 30/06/2019.

La domanda di partecipazione può essere presentata all'ufficio protocollo dell'istituto o inviata tramite posta elettronica certificata all'indirizzo [pric81500n@pec.istruzione.it](mailto:pric81500n@pec.istruzione.it) .

Sul plico contenete la domanda di partecipazione o sull' oggetto dell'email dovrà essere indicato il mittente e la dicitura "Invio candidatura Tutor Progetto PON FSE "I nostri musei nella rete Modulo 1 – "Lasciamo un segno" Le istanze incomplete e/o non sottoscritte o pervenute oltre la data di scadenza del bando, anche se dovuto a errato invio e/o ricezione della mail, non saranno prese in considerazione ai fini dell'assegnazione dell'incarico, e comunque la domanda di partecipazione sarà considerata completa, e quindi ammissibile alla valutazione, solo e soltanto se redatta utilizzando l'allegato e se corredata dalla griglia di autovalutazione. Questo Istituto Scolastico si riserva espressamente la facoltà di procedere alla verifica dei titoli, delle competenze e delle esperienze dichiarate. La modulistica necessaria per partecipare alla procedura indetta con il presente avviso può essere reperita presso gli Uffici di Segreteria dell'Istituto, nei relativi orari di apertura, oppure sul sito web dell'Istituto.

#### **AFFIDAMENTO INCARICHI**

Le domande pervenute in tempo utile saranno valutate e comparate dal RUP, applicando la relativa griglia, parte integrante del presente avviso, mentre gli esiti di detta procedura comparativa saranno pubblicati all'albo della scuola e sul sito web dell'Istituto entro 5 giorni dalla scadenza del presente avviso.

Nella procedura selettiva. Il personale incaricato dovrà dichiarare sotto la propria responsabilità l'insussistenza di incompatibilità con l'incarico che è chiamato a svolgere. La stipula del contratto sarà subordinata al rilascio di detta autorizzazione.

**L'Istituto si riserva di non procedere all'affidamento dell'incarico in caso di mancata realizzazione del progetto e/o di mancata attivazione del modulo**.

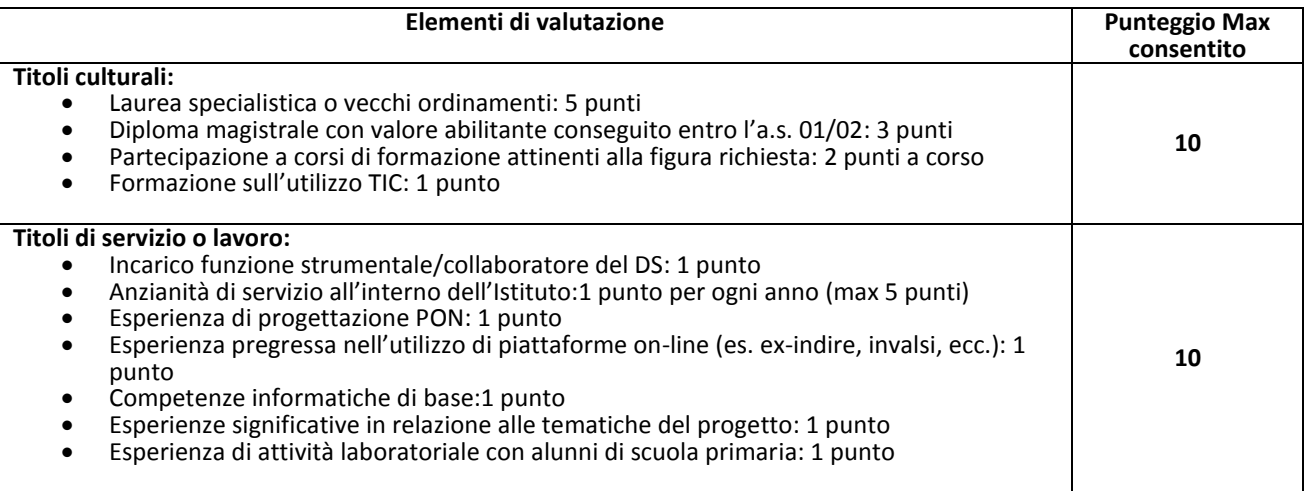

#### **COMPENSI**

Per le prestazioni rese dal personale individuato sarà corrisposto il compenso orario lordo pari a € 30,00, come previsto dal piano finanziario del PON. Tale compenso è da ritenersi onnicomprensivo di ogni onere sociale e fiscale e di ogni altro onere che rimarrà comunque a carico degli incaricati. La liquidazione del compenso avverrà a rendicontazione avvenuta e a seguito della effettiva erogazione dell'accredito dei fondi comunitari da parte del MIUR. La durata del contratto sarà determinata in ore effettive di prestazione lavorativa.

#### **TRATTAMENTO DATI PERSONALI**

I dati personali che saranno raccolti da questo Istituto in ragione del presente avviso saranno trattati per i soli fini istituzionali necessari all'attuazione del Progetto in oggetto specificato, e comunque nel pieno rispetto delle disposizioni di cui al Decreto Legislativo n. 196 del 30 Giugno 2003 e successive modificazioni ed integrazioni.

#### **RESPONSABILE DEL PROCEDIMENTO**

Il Responsabile Unico del Procedimento è il Dirigente Scolastico, Dott. Adriano Cappellini.

Il Dirigente scolastico (Dott. Adriano Cappellini) Firma autografa sostituita a mezzo stampa ai sensi e per gli effetti dell'art. 3, c. 2 D.Lgs n. 39/93

# **Al Dirigente Scolastico dell'I.C. di Neviano degli Arduini**

**OGGETTO: AVVISO DI SELEZIONE DI PERSONALE INTERNO CUI CONFERIRE L'INCARICO DI TUTOR – MODULO "Lasciamo un segno"**– Progetto PON "I nostri musei nella rete" - 10.2.5A - FSEPON – EM – 2018 – 105 - "Potenziamento dell'educazione al patrimonio culturale, artistico, paesaggistico" a.s. 2018/2019. Asse I – Istruzione – Fondo Sociale Europeo (FSE) - Obiettivo specifico10.2– Programma Operativo Nazionale «Per la scuola, competenze e ambienti per l'apprendimento» 2014-2020.

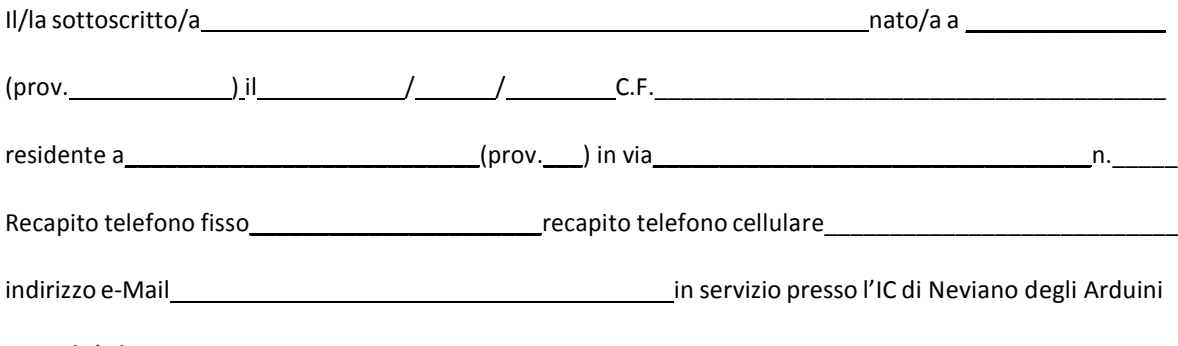

in qualità di DOCENTE

#### **PRESENTA**

la propria candidatura per l'incarico TUTOR di cui all'Avviso di selezione personale interno prot. n. del

A tal fine, valendosi delle disposizioni di cui all'art. 46 del DPR 28/12/2000 n. 445, consapevole delle sanzioni stabilite per le false attestazioni e mendaci dichiarazioni, previste dal Codice Penale e dalle Leggi speciali in materia, dichiara sotto la propria responsabilità:

•di aver preso visione del bando;

•di essere cittadino ;

•di essere in godimento dei diritti politici;

•di non essere dipendente di altre amministrazioni;

•di non aver subito condanne penali;

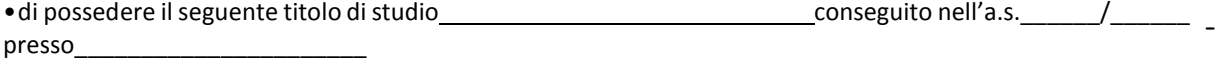

# **ALLEGATO B**

Ai fini della valutazione della propria candidatura il sottoscritto compila sotto la propria personale responsabilità, la seguente griglia:

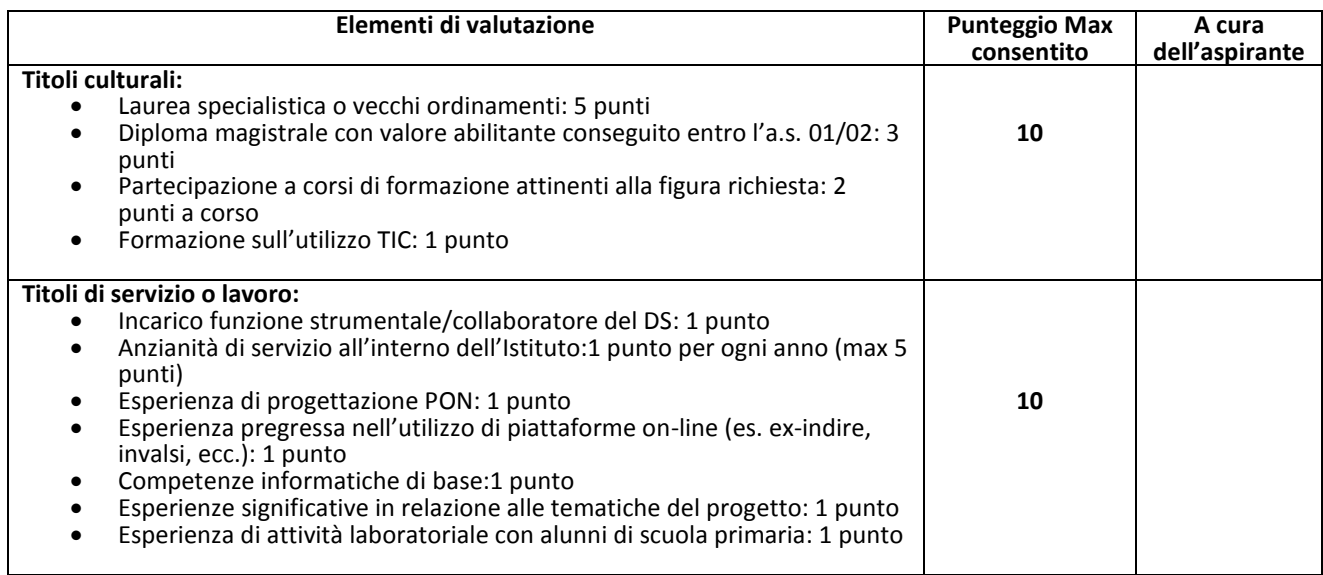

Allega: Copia Documento d'identità valido

Luogo e data

Firma